## SAP ABAP table V T7TIM BRLM S P {Generated Table for View}

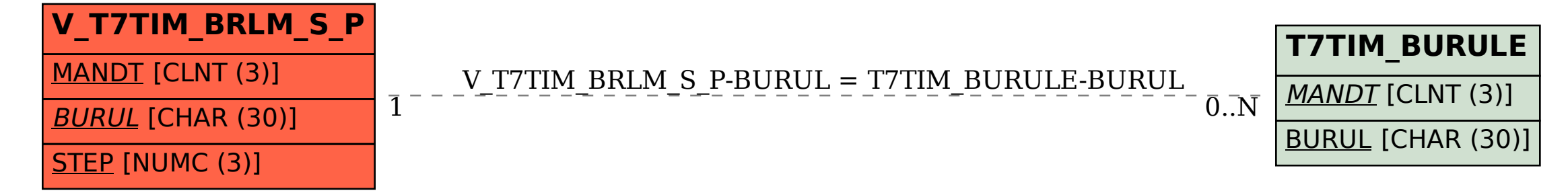